# QCCompositionPickerView Class Reference

Cocoa > Graphics & Imaging

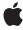

ď

Apple Inc. © 2007 Apple Inc. All rights reserved.

No part of this publication may be reproduced, stored in a retrieval system, or transmitted, in any form or by any means, mechanical, electronic, photocopying, recording, or otherwise, without prior written permission of Apple Inc., with the following exceptions: Any person is hereby authorized to store documentation on a single computer for personal use only and to print copies of documentation for personal use provided that the documentation contains Apple's copyright notice.

The Apple logo is a trademark of Apple Inc.

Use of the "keyboard" Apple logo (Option-Shift-K) for commercial purposes without the prior written consent of Apple may constitute trademark infringement and unfair competition in violation of federal and state laws.

No licenses, express or implied, are granted with respect to any of the technology described in this document. Apple retains all intellectual property rights associated with the technology described in this document. This document is intended to assist application developers to develop applications only for Apple-labeled computers.

Every effort has been made to ensure that the information in this document is accurate. Apple is not responsible for typographical errors.

Apple Inc. 1 Infinite Loop Cupertino, CA 95014 408-996-1010

Apple, the Apple logo, Cocoa, Mac, Mac OS, and Quartz are trademarks of Apple Inc., registered in the United States and other countries.

Simultaneously published in the United States and Canada.

Even though Apple has reviewed this document, APPLE MAKES NO WARRANTY OR REPRESENTATION, EITHER EXPRESS OR IMPLIED, WITH RESPECT TO THIS DOCUMENT, ITS QUALITY, ACCURACY, MERCHANTABILITY, OR FITNESS FOR A PARTICULAR PURPOSE. AS A RESULT, THIS DOCUMENT IS PROVIDED "AS 1S," AND YOU, THE READER, ARE ASSUMING THE ENTIRE RISK AS TO ITS QUALITY AND ACCURACY.

IN NO EVENT WILL APPLE BE LIABLE FOR DIRECT, INDIRECT, SPECIAL, INCIDENTAL, OR CONSEQUENTIAL DAMAGES RESULTING FROM ANY

DEFECT OR INACCURACY IN THIS DOCUMENT, even if advised of the possibility of such damages.

THE WARRANTY AND REMEDIES SET FORTH ABOVE ARE EXCLUSIVE AND IN LIEU OF ALL OTHERS, ORAL OR WRITTEN, EXPRESS OR IMPLIED. No Apple dealer, agent, or employee is authorized to make any modification, extension, or addition to this warranty.

Some states do not allow the exclusion or limitation of implied warranties or liability for incidental or consequential damages, so the above limitation or exclusion may not apply to you. This warranty gives you specific legal rights, and you may also have other rights which vary from state to state.

### **Contents**

### QCCompositionPickerView Class Reference 5

```
Overview 5
Tasks 5
  Setting and Getting the Background Color 5
  Managing Background Drawing 5
  Setting Composition Input Parameters 6
  Managing Animation 6
  Controlling Display of Composition Names 6
  Setting and Retrieving the View Delegate 6
  Managing the Composition Picker View 6
  Working with Columns and Rows 7
Instance Methods 7
  allowsEmptySelection 7
  backgroundColor 8
  compositionAspectRatio 8
  compositions 8
  delegate 9
  drawsBackground 9
  isAnimating 9
  maxAnimationFrameRate 10
  numberOfColumns 10
  numberOfRows 10
  resetDefaultInputValues 11
  selectedComposition 11
  setAllowsEmptySelection: 11
  setBackgroundColor: 12
  setCompositionAspectRatio: 12
  setCompositionsFromRepositoryWithProtocol:andAttributes: 12
  setDefaultValue:forInputKey: 13
  setDelegate: 13
  setDrawsBackground: 14
  setMaxAnimationFrameRate: 14
  setNumberOfColumns: 14
  setNumberOfRows: 15
  setSelectedComposition: 15
  setShowsCompositionNames: 15
  showsCompositionNames 16
  startAnimation: 16
  stopAnimation: 16
Notifications 17
  QCCompositionPickerViewDidSelectCompositionNotification 17
```

# **Document Revision History 19**

# Index 21

# QCCompositionPickerView Class Reference

Inherits from NSView: NSResponder: NSObject

Conforms to NSAnimatablePropertyContainer (NSView)

NSCoding (NSResponder) NSObject (NSObject)

Framework /System/Library/Frameworks/Quartz.framework/Frameworks/QuartzComposer.framework

**Availability** Available in Mac OS X v10.5 and later.

Companion guide Quartz Composer Programming Guide

**Declared in** QCCompositionPickerView.h

### Overview

The QCCompositionPickerView class allows users to browse compositions that are in the Quartz Composer composition repository, and to preview them. You can set the default input parameters for a composition preview by using the method setDefaultValue:forInputKey:.

Note that the composition picker view does not automatically refresh its content when the composition repository is updated. It's your responsibility to perform any necessary updating.

# **Tasks**

# **Setting and Getting the Background Color**

- setBackgroundColor: (page 12)
  - Sets the background color for the composition picker view.
- backgroundColor (page 8)

Returns the background color of the composition picker view.

# **Managing Background Drawing**

- setDrawsBackground: (page 14)

Sets whether the composition picker view draws its background.

- drawsBackground (page 9)

Returns whether the composition picker view draws its background.

### **Setting Composition Input Parameters**

```
- setDefaultValue:forInputKey: (page 13)
```

Sets the default value to use for a composition input parameter.

- resetDefaultInputValues (page 11)

Clears all previously set default values for composition input parameters.

### **Managing Animation**

```
- startAnimation: (page 16)
```

Starts animating the composition in the composition picker view.

- stopAnimation: (page 16)

Stops animating the composition that is currently animating in the composition picker view.

- is Animating (page 9)

Returns whether or not the composition picker view is currently animating its composition.

- setMaxAnimationFrameRate: (page 14)

Sets the maximum frame rate for animating compositions.

maxAnimationFrameRate (page 10)

Retrieves the maximum frame rate for animating compositions.

# **Controlling Display of Composition Names**

```
- setShowsCompositionNames: (page 15)
```

Enables the display of composition names in the composition picker view.

- showsCompositionNames (page 16)

Retrieves whether composition names can be shown in the composition picker view.

# Setting and Retrieving the View Delegate

```
- setDelegate: (page 13)
```

Sets the composition picker view delegate.

- delegate (page 9)

Retrieves the composition picker view delegate.

# **Managing the Composition Picker View**

```
- setCompositionsFromRepositoryWithProtocol:andAttributes: (page 12)
```

Sets the compositions in the composition picker view to those that match the specified criteria.

- compositions (page 8)

Returns the list of compositions that are currently in the composition picker view.

- setAllowsEmptySelection: (page 11)

Sets whether to allow an empty selection in the composition picker view.

- allowsEmptySelection (page 7)

Retrieves the empty-selection state of the composition picker view.

- setCompositionAspectRatio: (page 12)

Sets the aspect ratio used to display compositions in the composition picker view.

- compositionAspectRatio (page 8)

Retrieves the aspect ratio used to display compositions in the composition picker view.

- setSelectedComposition: (page 15)

Sets a composition as selected in the composition picker view.

selectedComposition (page 11)

Returns the composition that is currently selected in the composition picker view.

### **Working with Columns and Rows**

```
- setNumberOfColumns: (page 14)
```

Sets the number of columns in the composition picker view.

- numberOfColumns (page 10)

Retrieves the number of columns in the composition picker view.

- setNumberOfRows: (page 15)

Sets the number of rows in the composition picker view.

- numberOfRows (page 10)

Retrieves the number of rows in the composition picker view.

# **Instance Methods**

# ${\bf allows Empty Selection}$

Retrieves the empty-selection state of the composition picker view.

- (BOOL) allowsEmptySelection

#### **Return Value**

YES if an empty selection is allowed NO otherwise.

#### **Availability**

Available in Mac OS X v10.5 and later.

#### See Also

```
setAllowsEmptySelection: (page 11)
```

#### **Declared In**

# backgroundColor

Returns the background color of the composition picker view.

```
- (NSColor*) backgroundColor;
```

#### **Return Value**

The background color.

#### **Availability**

Available in Mac OS X v10.5 and later.

#### See Also

```
- setBackgroundColor: (page 12)
```

#### Declared In

QCCompositionPickerView.h

# composition Aspect Ratio

Retrieves the aspect ratio used to display compositions in the composition picker view.

```
- (NSSize) compositionAspectRatio
```

#### **Return Value**

The aspect ratio.

#### **Availability**

Available in Mac OS X v10.5 and later.

#### See Also

```
- setCompositionAspectRatio: (page 12)
```

#### **Declared In**

QCCompositionPickerView.h

# compositions

Returns the list of compositions that are currently in the composition picker view.

```
- (NSArray*) compositions
```

#### **Return Value**

An array of QCComposition objects.

#### **Availability**

Available in Mac OS X v10.5 and later.

#### See Also

```
- setCompositionsFromRepositoryWithProtocol:andAttributes: (page 12)
```

#### **Declared In**

## delegate

Retrieves the composition picker view delegate.

```
- (id) delegate
```

#### **Return Value**

The delegate.

#### **Availability**

Available in Mac OS X v10.5 and later.

#### See Also

```
- setDelegate: (page 13)
```

#### Declared In

QCCompositionPickerView.h

### drawsBackground

Returns whether the composition picker view draws its background.

```
- (BOOL) drawsBackground;
```

#### **Return Value**

YES if the composition picker view draws its background; otherwise NO.

#### **Availability**

Available in Mac OS X v10.5 and later.

#### See Also

```
- setDrawsBackground: (page 14)
```

#### **Declared In**

QCCompositionPickerView.h

# isAnimating

Returns whether or not the composition picker view is currently animating its composition.

```
- (BOOL) is Animating
```

#### **Return Value**

YES if a composition is animating in the composition picker view; NO otherwise.

#### **Availability**

Available in Mac OS X v10.5 and later.

#### See Also

```
startAnimation: (page 16)stopAnimation: (page 16)
```

#### **Declared In**

### maxAnimationFrameRate

Retrieves the maximum frame rate for animating compositions.

- (float) maxAnimationFrameRate

#### **Return Value**

The maximum frame rate.

#### **Availability**

Available in Mac OS X v10.5 and later.

#### See Also

- setMaxAnimationFrameRate: (page 14)

#### Declared In

QCCompositionPickerView.h

### numberOfColumns

Retrieves the number of columns in the composition picker view.

- (NSUInteger) numberOfColumns;

#### **Return Value**

The number of columns.

#### **Availability**

Available in Mac OS X v10.5 and later.

#### See Also

```
- setNumberOfColumns: (page 14)
```

#### **Declared In**

QCCompositionPickerView.h

### numberOfRows

Retrieves the number of rows in the composition picker view.

- (NSUInteger) numberOfRows;

#### **Return Value**

The number of columns.

#### **Availability**

Available in Mac OS X v10.5 and later.

#### See Also

```
- setNumberOfRows: (page 15)
```

#### **Declared In**

## resetDefaultInputValues

Clears all previously set default values for composition input parameters.

- (void) resetDefaultInputValues

#### Discussion

This method resets the defaults that were set with the method setDefaultValue:forInputKey: (page 13).

#### **Availability**

Available in Mac OS X v10.5 and later.

#### **Declared In**

QCCompositionPickerView.h

## selectedComposition

Returns the composition that is currently selected in the composition picker view.

- (QCComposition\*) selectedComposition

#### **Return Value**

A QCComposition object, or nil if a composition is not selected.

#### **Availability**

Available in Mac OS X v10.5 and later.

#### See Also

```
- setSelectedComposition: (page 15)
```

#### **Declared In**

QCCompositionPickerView.h

# set Allows Empty Selection:

Sets whether to allow an empty selection in the composition picker view.

```
- (void) setAllowsEmptySelection:(BOOL)flag
```

#### **Parameters**

flag

YES to allow an empty selection. The default value is NO.

#### **Availability**

Available in Mac OS X v10.5 and later.

#### See Also

- allowsEmptySelection (page 7)

#### **Declared In**

QCCompositionPickerView.h

Instance Methods 2007-05-09 | © 2007 Apple Inc. All Rights Reserved.

## setBackgroundColor:

Sets the background color for the composition picker view.

(void) setBackgroundColor:(NSColor\*)aColor;

#### **Parameters**

aColor

The color for the background.

#### **Availability**

Available in Mac OS X v10.5 and later.

#### See Also

backgroundColor (page 8)

#### **Declared In**

QCCompositionPickerView.h

### setCompositionAspectRatio:

Sets the aspect ratio used to display compositions in the composition picker view.

- (void) setCompositionAspectRatio:(NSSize)ratio

#### **Parameters**

ratio

An aspect ratio.

#### **Availability**

Available in Mac OS X v10.5 and later.

#### See Also

- compositionAspectRatio (page 8)

#### **Declared In**

QCCompositionPickerView.h

# set Compositions From Repository With Protocol: and Attributes:

Sets the compositions in the composition picker view to those that match the specified criteria.

 (void) setCompositionsFromRepositoryWithProtocol:(NSString\*)protocol andAttributes:(NSDictionary\*)attributes

#### **Parameters**

protoco1

The protocols that you want compositions shown in the picker view to conform to. You can pass any of these protocols: QCCompositionProtocolAnimation,

 $\label{thm:qccomposition} QCComposition Protocol Image Filter, \\ QCComposition Protocol Image Compositor, \\ QCComposition Protocol Image Transition, \\ and \\ QCComposition Protocol Screen Saver RSS.$ 

attributes

A dictionary that contains the attributes, and their associated values, that you want compositions in the picker view to match. For example, you can pass: QCCompositionAttributeNameKey, QCCompositionAttributeDescriptionKey, QCCompositionAttributeCopyrightKey, QCCompositionAttributeBuiltInKey, and QCCompositionAttributeTimeDependentKey. Pass nil if you don't want to filter based on the attributes.

#### **Availability**

Available in Mac OS X v10.5 and later.

#### See Also

- compositions (page 8)

#### Declared In

QCCompositionPickerView.h

# setDefaultValue:forInputKey:

Sets the default value to use for a composition input parameter.

- (void) setDefaultValue:(id)value forInputKey:(NSString\*)key

#### **Parameters**

value

This default value overrides any initial value existing for composition input parameters with this key. Pass nil to clear the default value.

key

The input parameter key whose default value you want to set.

#### **Availability**

Available in Mac OS X v10.5 and later.

#### See Also

resetDefaultInputValues (page 11)

#### **Declared In**

QCCompositionPickerView.h

# setDelegate:

Sets the composition picker view delegate.

- (void) setDelegate:(id)delegate

#### **Parameters**

delegate

The delegate to set.

#### **Availability**

Available in Mac OS X v10.5 and later.

#### See Also

- delegate (page 9)

#### **Declared In**

QCCompositionPickerView.h

### setDrawsBackground:

Sets whether the composition picker view draws its background.

(void) setDrawsBackground:(BOOL)flag;

#### **Parameters**

flag

The background drawing state. Pass YES if the composition picker view draws its background.

#### **Availability**

Available in Mac OS X v10.5 and later.

#### See Also

- drawsBackground (page 9)

#### Declared In

QCCompositionPickerView.h

#### setMaxAnimationFrameRate:

Sets the maximum frame rate for animating compositions.

- (void) setMaxAnimationFrameRate:(float)maxFPS

#### **Parameters**

maxFPS

A frame rate in frames per second. Pass 0.0 to specify no limit to the maximum value.

#### **Availability**

Available in Mac OS X v10.5 and later.

#### See Also

maxAnimationFrameRate (page 10)

#### **Declared In**

QCCompositionPickerView.h

### setNumberOfColumns:

Sets the number of columns in the composition picker view.

- (void) setNumberOfColumns:(NSUInteger)columns;

#### **Parameters**

columns

The number of columns.

#### **Availability**

Available in Mac OS X v10.5 and later.

#### See Also

- numberOfColumns (page 10)

#### **Declared In**

QCCompositionPickerView.h

### setNumberOfRows:

Sets the number of rows in the composition picker view.

- (void) setNumberOfRows:(NSUInteger)rows;

#### **Parameters**

columns

The number of rows.

#### **Availability**

Available in Mac OS X v10.5 and later.

#### See Also

- numberOfRows (page 10)

#### **Declared In**

QCCompositionPickerView.h

## setSelectedComposition:

Sets a composition as selected in the composition picker view.

- (void) setSelectedComposition:(QCComposition\*)composition

#### **Parameters**

composition

The composition to select. Pass nil if you don't want to select a composition. The behavior is undefined if you pass a composition that is not in the list of compositions that are currently in the composition picker view.

#### **Availability**

Available in Mac OS X v10.5 and later.

#### See Also

selectedComposition (page 11)

#### **Declared In**

QCCompositionPickerView.h

# set Shows Composition Names:

Enables the display of composition names in the composition picker view.

- (void) setShowsCompositionNames:(BOOL)flag

Instance Methods 2007-05-09 | © 2007 Apple Inc. All Rights Reserved.

#### **Parameters**

flag

YES specifies to show compositions name. The default value is NO.

#### **Availability**

Available in Mac OS X v10.5 and later.

#### **Declared In**

QCCompositionPickerView.h

## shows Composition Names

Retrieves whether composition names can be shown in the composition picker view.

- (BOOL) showsCompositionNames

#### **Return Value**

YES if the display of names is enabled; otherwise NO.

#### **Availability**

Available in Mac OS X v10.5 and later.

#### **Declared In**

QCCompositionPickerView.h

#### startAnimation:

Starts animating the composition in the composition picker view.

- (void) startAnimation:(id)sender

#### **Parameters**

sender

The object initiating the animation.

#### **Availability**

Available in Mac OS X v10.5 and later.

#### See Also

- stopAnimation: (page 16)
- is Animating (page 9)

#### **Declared In**

QCCompositionPickerView.h

## stopAnimation:

Stops animating the composition that is currently animating in the composition picker view.

- (void) stopAnimation:(id)sender

#### **Parameters**

sender

The object stopping the animation.

### **Availability**

Available in Mac OS X v10.5 and later.

#### See Also

- startAnimation: (page 16)
- isAnimating (page 9)

#### **Declared In**

QCCompositionPickerView.h

# **Notifications**

## QCComposition Picker View Did Select Composition Notification

Posted when the user selects a composition in the picker view.

#### **Availability**

Available in Mac OS X v10.5 and later.

#### **Declared In**

QCCompositionPickerView.h

Notifications 2007-05-09 | © 2007 Apple Inc. All Rights Reserved. QCCompositionPickerView Class Reference

# **Document Revision History**

This table describes the changes to QCCompositionPickerView Class Reference.

| Date       | Notes                                                                                                  |
|------------|----------------------------------------------------------------------------------------------------|
| 2007-05-09 | New document that describes the class used to display a view for browsing and selecting a composition. |

### **REVISION HISTORY**

**Document Revision History** 

# Index

| Α                                                                                  | — QCCompositionPickerViewDidSelectComposition- Notification notification 17                                                                                                    |  |
|------------------------------------------------------------------------------------|----------------------------------------------------------------------------------------------------|--|
| allowsEmptySelection instance method 7                                             |                                                                                                    |  |
| В                                                                                  | <u>R</u>                                                                                                    |  |
| backgroundColor instance method 8                                                  | resetDefaultInputValues instance method 11                                                                                                    |  |
| С                                                                                  | S                                                                                                    |  |
| <pre>compositionAspectRatio instance method 8 compositions instance method 8</pre> | <pre>selectedComposition instance method 11 setAllowsEmptySelection: instance method 11 setBackgroundColor: instance method 12 setCompositionAspectRatio: instance method 12</pre> |  |
| D                                                                                  | <pre>setCompositionsFromRepositoryWithProtocol:     andAttributes: instance method 12</pre>                                                                                        |  |
| delegate instance method 9 drawsBackground instance method 9                       | setDefaultValue:forInputKey:instance method 13 setDelegate:instance method 13 setDrawsBackground:instance method 14 setMaxAnimationFrameRate:instance method 14                    |  |
| I                                                                                  | <pre>setNumberOfColumns: instance method 14 setNumberOfRows: instance method 15</pre>                                                                                              |  |
| is Animating instance method 9                                                     | <pre>- setSelectedComposition: instance method 15 setShowsCompositionNames: instance method 15 showsCompositionNames instance method 16 startAnimation: instance method 16</pre>   |  |
| M                                                                                  | stopAnimation: instance method 16                                                                                                    |  |
| maxAnimationFrameRate instance method 10                                           | _                                                                                                    |  |
| N                                                                                  |                                                                                                    |  |
| numberOfColumns instance method 10 numberOfRows instance method 10                 |                                                                                                    |  |